## What if the address is incorrect for the site?

1. When you add a job, after entering the NMI and Meter number or the application ID, you will be asked to verify the address. If it is not correct, click "Update Address". You can then enter the correct address.

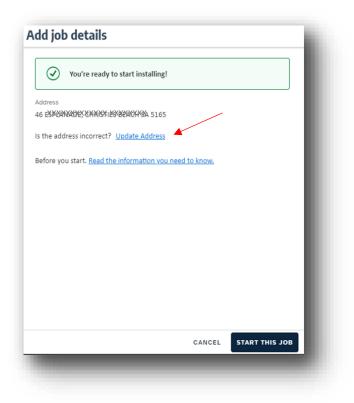

| ld jol     | details                           |   |
|------------|-----------------------------------|---|
| $\odot$    | You're ready to start installing! |   |
| Address    |                                   | ĺ |
|            | okrogol religion sa 5052          |   |
|            | ound is correct. Keep it          |   |
| Please pro | wide the address                  | 1 |
| 23 BAR     | RKLEY DR, GAWLER BELT SA 5118     |   |
| 23 ES      | PLANADE, KINGSCOTE SA 5223        |   |
| 23 ES      | PLANADE, ELLISTON SA 5670         |   |
| 23 PA      | RADE, CLINTON SA 5570             |   |
| 23 CO      | LES RD, KUDLA SA 5115             |   |
| 23 KA      | LBEEBA RD, KALBEEBA SA 5118       |   |
| 23 TH      | E CIRCUIT, FINDON SA 5023         |   |
|            |                                   |   |
| 23 NY      | RANG CCT, WOODCROFT SA 5162       |   |